## SAP ABAP table SLS RESS3 {PAW - Text table for results from essay's}

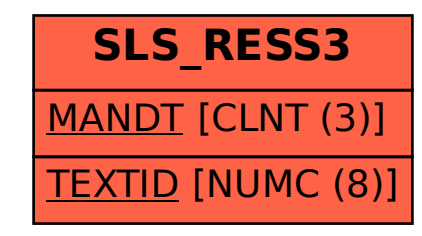